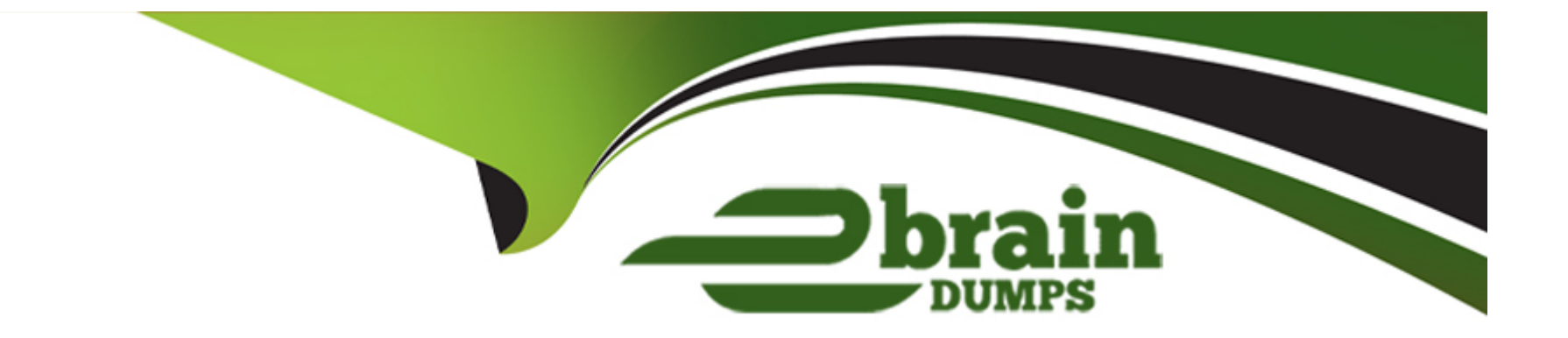

# **Free Questions for 1Z0-532 by ebraindumps**

# **Shared by Hendricks on 29-01-2024**

**For More Free Questions and Preparation Resources**

**Check the Links on Last Page**

# **Question 1**

#### **Question Type: MultipleChoice**

Identify the three true statements. The EPMA import files for metadata\_\_\_\_\_\_\_. (Choose three.)

#### **Options:**

- **A-** Contains sections for Dimensions, Dimension Associations, Hierarchies, and Members
- **B-** Requires the Dimensions, Dimension Associations, Hierarchies, and Members section to create a dimension
- **C-** Expects the Hierarchies section to be in Parent/Child format
- **D-** Requires that all members must be declared in the Members section before they can be added to the HIERARCHIES section
- **E** Has it that the header, file\_format = ads version =1.0, is optional for the import file

### **Answer:**  A, C, E

# **Question 2**

**Question Type: MultipleChoice**

### **Options:**

**A-** (Choose three.)

**A-** Dimension associations are used when a property in one dimension is associated with the members in another dimension.

**B-** The Security Class dimension is associated with the Security Class property only in an Account and Entity.

**C-** The Alias dimension is associated with the Alias property for Account, Entity, and Scenario dimensions.

**D-** The Currency dimension is associated with the Currency property of the Account dimension.

**E-** A Plug Account from the Account dimension can be associated with the Account dimension.

### **Answer:**

A, A, C, D

# **Question 3**

**Question Type: MultipleChoice**

Given the following syntax in a business rule:

```
Sub Calculate ()
Hs.Exp "A#DiffCash = " & Difference ("A#Cash", "YTD")
End Sub
FUNCTION DIFFERENCE (strPOV, strVIEW)
IF StrVIEW = "" THEN
strVIEW = HS.SCENARIO.DEFAULTVIEW ("")
END IF
strPOV = UCASE (strPOV)strVIEW = UCASE (strVIEW)IF StrVIEW = "PERIODIC" THEN
DIFFERENCE = "("&strPOV &"-"& strPOV & ".P#PRIOR" &")"
ELSEIF StrVIEW = "YTD" THEN
DIFFERENCE = "("&strPOV &"-"& strPOV & ".Y#PRIOR.P#LAST" &")"
ELSE
EXIT FUNCTION
END IF
END FUNCTION
```
Identify the subroutine.

#### **Options:**

**A-** Calculate ()

**B-** strview

**C-** Hs.Exp

**D-** DIFFERENCE

**E-** Hs.SCENARIO.DEFAULTVIEW( '' '')

 $\overline{D}$ 

# **Question 4**

**Question Type: MultipleChoice**

Identify the two true statements about rule types in FM. (Choose two.)

### **Options:**

**A-** The Dynamic rule type allows you to calculate both parent and base accounts.

**B-** The NoInput rule type prevents users from entering data into specific cells or slices of cells using Hs.NoInput.

**C-** Calculate, Dynamic, Allocation, Input, No Input, Translate, Consolidate, Transactions, and Equity pickup are all valid rule types.

**D-** If you need to calculate Gross Margin %, use the Translate rule type.

**E-** Calculation rules are run only with FM specific calculation commands in Financial Management; no general VB commands.

### **Answer:**

B, C

# **Question 5**

#### **Question Type: MultipleChoice**

Identify two true statements about the native data load file format. (Choose two.)

#### **Options:**

**A-** The default column order for the native data file is Scenario, Year, Period, View, Entity, Value, Account, ICP, Custom1, Custom2, Custom3, and Custom4.

**B-** You cannot change the column order for the data file.

**C-** The Group section defines the POV for the data file; you can define only a single member for each POV dimension.

**D**- The Line Items detail section contains data values.

**E-** The Group section is required.

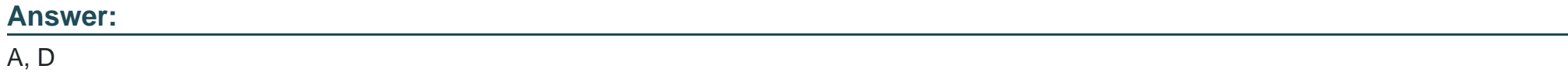

## **Question 6**

#### **Question Type: MultipleChoice**

Identify the correct sequence for building a Classic FM application:

1-Create the application shell.

2-Create an application profile.

3-Define metadata such as dimensions and application settings.

4-Load data, data forms, member lists, rules, and journals.

5-Define security.

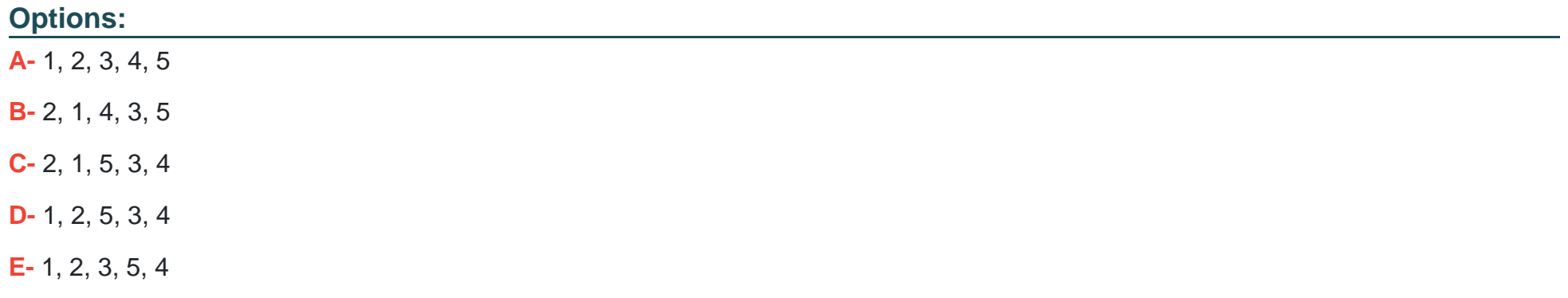

#### **Answer:**

C

# **Question 7**

### **Question Type: MultipleChoice**

In which four ways can a user access FR reports? (Choose four.)

### **Options:**

- **A-** In the Workspace in HTML mode
- **B-** In the Workspace in PDF mode
- **C-** Over the Web outside of the Workspace in HTML mode
- **D- In Smart View using the BI+ Connection**
- **E-** In PDF format from an email

### **Answer:**

A, B, D, E

To Get Premium Files for 1Z0-532 Visit

[https://www.p2pexams.com/products/1z0-53](https://www.p2pexams.com/products/1Z0-532)2

For More Free Questions Visit [https://www.p2pexams.com/oracle/pdf/1z0-53](https://www.p2pexams.com/oracle/pdf/1z0-532)2